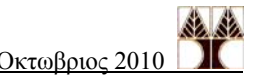

# **Κατ'οίκον Εργασία 2 – Σκελετοί Λύσεων**

## **Άσκηση 1**

Ξεκινούμε με τον αριθμό μας, *n*, και αρχίζουμε να τον διαιρούμε με ακέραιους ξεκινώντας με το 2 και προχωρώντας στο 3, 4, 5, …. Όταν εντοπίσουμε πως ένας αριθμός i είναι παράγοντας του *n* (δηλαδή *n* mod *i* == 0) τον τοποθετούμε σε μία στοίβα και θέτουμε *n* = *n*/*i*. Όταν ο *n* γίνει 1 τότε σταματούμε και τυπώνουμε τα στοιχεία της στοίβας. Υποθέτουμε την ύπαρξη υλοποίησης στοίβας με πράξεις MakeEmpty, IsEmpty, Push, Pop και Top.

```
Paragontopoihsh(int n) { 
  i=2;
```

```
MakeEmpty(S);
while (n := 1) {
    if (n mod i == 0) {
          Push (i, S); 
          n = n div i 
     } 
    else 
          i++; } 
 while (!IsEmpty(S)) { 
   print "Top(S)"; 
    Pop(S); 
 }
```
Ο χρόνος εκτέλεσης του αλγορίθμου είναι της τάξης Ο(*n*), αφού στη χείριστη περίπτωση που το *n* είναι πρώτος αριθμός, θα χρειαστεί να κοιτάξουμε όλους τους υποψήφιους παράγοντες 2..*n*.

# **Άσκηση 2**

}

Για την επίλυση της άσκησης αυτής θα χρησιμοποιήσουμε διπλά συνδεδεμένες λίστες υλοποιημένες με δυναμική χορήγηση μνήμης.

Χρησιμοποιούμε τις πιο κάτω δομές:

```
typedef struct Node{ 
    type data; typedef struct DLlist {
    int popularity; https://www.mode.x/integration.html
    struct Node *next; } dllist; 
    struct Node *prev;
```
### } **node**;

Οι ζητούμενες διαδικασίες υλοποιούνται ως εξής:

(1) H διαδικασία που ακολουθείται για την εισαγωγή είναι η εξής: Ξεκινούμε μία διάσχιση της λίστας μέχρι να φτάσουμε στο τέλος της. Εκεί δημιουργούμε ένα καινούριο κόμβο τον οποίο συνδέουμε με τον προηγούμενο κόμβο της λίστας, αν υπάρχει, ενώ, αν δεν υπάρχει τότε ενημερώνουμε τον κόμβο κορυφής της λίστας ως τον νεοδημιούργητο κόμβο.

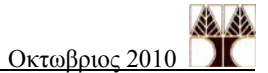

```
void Insert(dllist *X, type e){
      node *previous = NULL; 
      for (p = X->head ; p!= NULL & p->data != e; p=p->next)
                  previous = p; 
      if (p - >data == e)report "Element is already in list"; 
      else { 
           node \tau = (\text{node } \star) malloc (sizeof(node));
           r->next = NULL;
           r->prev = previous; 
           r->data = e;
           r->popularity = 0;
           if previous == NULL 
                 X \rightarrow head = r;else 
                  previous->next = p; 
      } 
   } 
}
```
Χρόνος Εκτέλεσης: O(*n*), όπου *n* το μέγεθος της λίστας Χ.

(2) Η διαδικασία πρόσβασης στοιχείου εντοπίζει το στοιχείο, αν υπάρχει, αυξάνει τη δημοτικότητά του κατά 1 και στη συνέχεια αναπροσαρμόζει τη λίστα μέσω της βοηθητικής συνάρτησης Balance(dllist \*X, node \*p) η οποία μεταφέρει το στοιχείο του κόμβου p μέσα στη λίστα έτσι ώστε να βρεθεί στην κατάλληλη θέση σε σχέση με την αυξημένη του δημοτικότητα.

```
node *Access(dllist *X, type e){ 
   node *p; 
  if (X->head == NULL)return NULL; 
   else { 
      for(p = X-\text{head}; p->data!=e && p->next!=NULL; p=p->next)
            \mathcal{L}^{\text{max}}if (p - >data == e) p->next->popularity++; 
           Balance (xX, xp);
            return p; 
       else 
             return NULL: 
}
```
### **Balance(dllist \*X, node \*p)**{

```
while(p->prev != NULL && p->popularity>p->prev->popularity) {
              //Ανταλλάσσουμε τα στοιχεία data και popularity 
              // των δύο κόμβων και το προωθούμε πιο μπροστά
                SwapElements(p,p->prev);
```
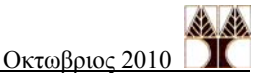

```
p = p->prev;} 
if p->prev = NULL 
      X \rightarrow head = p;}
```
Χρόνος Εκτέλεσης: Στην περίπτωση που το e ανήκει στην Χ: O(*i*), όπου *i* είναι η θέση του στοιχείου e στην ουρά, και Ο(*n*), όπου *n* είναι το μέγεθος της ουράς Χ, αν το στοιχείο e δεν ανήκει στην Χ.

(3) Η διαδικασία εξαγωγής εντοπίζει τον ζητούμενο κόμβο και τον διαγράφει από τη λίστα.

#### **void Delete(dllist \*X, type e)**{

```
 node *p; 
  if (X->head == NULL) {
      printf("The list is empty"); 
   else { 
      for (p = X-\lambda ead; p-\lambda dad = e \& p-\lambda ead = WLL;p=p->next) 
                   ; 
      if (p - >data == e) {
            if (p->next != NULL) p->next->prev = p->prev; 
            if (p->prev != NULL) p->prev->next = p->next; 
             else 
                  X \rightarrow head = p \rightarrow next; free(p); 
      } 
   } 
}
```
Χρόνος Εκτέλεσης: Στην περίπτωση που το e ανήκει στην Χ: O(*i*), όπου *i* είναι η θέση του στοιχείου e στην ουρά, και Ο(*n*), όπου *n* είναι το μέγεθος της ουράς Χ, αν το στοιχείο e δεν ανήκει στην Χ.

 (4) Η διαδικασία Union ξεκινά αντιγράφοντας τα στοιχεία τη πρώτης λίστας Χ στην καινούρια λίστα Ζ και στη συνέχεια παίρνει ένα-ένα τα στοιχεία της λίστας Υ και τα εισάγει στη λίστα μέσω της βοηθητικής διαδικασίας Insert2. Η διαδικασία Insert2 λειτουργεί παρόμοια με την διαδικασία Insert με τη διαφορά ότι αν το στοιχείο προς εισαγωγή υπάρχει ήδη στη λίστα τότε αυξάνει τη δημοτικότητά του προσθέτοντας σε αυτή τη δημοτικότητα του καινούριου στοιχείου.

#### **void Union(dllist \*X, dllist \*Y, dllist \*Z){**

```
 node *p=X->head, *q=NULL, *r; 
Z->head = NULL;while(p != NULL) {
   r = (node * ) malloc (sizeof(node));
```
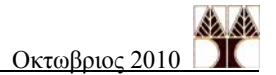

```
r->data = p->data;
      r->popularity = p->popularity; 
     r->prev = q;
     r->next = NULL;
     if (q == NULL)Z->head = r; else 
           q->next = r;
     q = r; } 
   p = Y->head;while (p \mid = NULL)Insert2(&Z, &p) 
} 
void Insert2(dllist *Z, node *q){
   node *previous = NULL; 
  for (p = X-)head; p!= NULL & p->data!=q->data; p=p->next) previous = p; 
  if (p - \lambda)data == q-\lambdadata)
           p->popularity = p->popularity + q->popularity;
           Balance(&Z, &p); 
      else { 
           node \tau = \text{(node } \star \text{)} malloc (sizeof(node));
           r->next = NULL;
           r->prev = previous; 
           r->data = q->data;
           r->popularity = q->popularity; 
           if previous == NULL 
                 X->head = r;else 
                  previous->next = p; 
      } 
   } 
}
```
Χρόνος Εκτέλεσης: O(*nm*), όπου *n* και *m* είναι τα μεγέθη των λιστών Χ και Υ αντίστοιχα.

# **Άσκηση 3**

(1) Ευθύγραμμη διπλά συνδεδεμένη λίστα

Χρησιμοποιούμε τις πιο κάτω δομές:

```
typedef struct Node{      typedef struct DLlist { 
    type data; http://www.mode.edu.com/
    struct Node *next;  } dllist;
    struct Node *prev; 
} node;
```

```
Μη-αναδρομική εκδοχή
EvenList1(dllist *L, dllist *new list){
  node *p, *previous, *new node;
  new list->top = NULL;
  p = L->top; previous = NULL; 
  while (p := NULL) {
     if (p - >data \mod 2 == 0) {
           new node =(node *) malloc (sizeof(node));
           new node->data = p->data;
           new node->next = NULL;
           new node->prev = previous;
            if (previous == NULL) 
                new list-\gttop = new node;
            else 
                 previous->next = new_node; 
            previous = new_node; 
      } 
     p = p->next;
   } 
} 
Αναδρομική εκδοχή
RecEvenList1(dllist *L, dllist *new_list){ 
  new list->top = RecEven1(L->top)
} 
node *RecEven1(node *n){ 
node *new node, p;
if (n == NULL) return NULL; 
if (n-\text{data mod } 2 == 0) {
     new node = (node *) malloc (sizeof(node));
     new node->data = n->data;
     new node->prev = NULL;
     p = RecEven1(n->next);new node->next = p;
     if (p \mid = NULL)p->prev = new node;
      return new_node; 
   } 
   else 
      return RecEven1(n->next); 
}
```
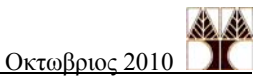

(2) Κυκλική απλά συνδεδεμένη λίστα Χρησιμοποιούμε τις πιο κάτω δομές: typedef struct Node{ typedef struct Clist { type data; node \*head; struct Node \*next; } **clist**; } **node**; *Μη-αναδρομική εκδοχή* **EvenList2**(Clist \*L, Clist \*new\_list){ node \*p, \*previous, \*new node; new list->head = NULL;  $p = L->head;$  previous = NULL; if  $(p == NULL)$ return; do { if  $(p - >data \mod 2 == 0)$  { new node =(node \*) malloc (sizeof(node)); new node->data =  $p$ ->data; if (previous == NULL){ new list->head = new node; new node->next = new node; else previous->next = new\_node; new node->next = new list->head; previous = new\_node; }  $p = p->next;$  $}$  while (p != L->head) } *Αναδρομική εκδοχή* **RecEvenList2**(clist \*L, clist \*new\_list){ new list->top = RecEven2(L, L->top, NULL, 0) } node \***RecEven2**(clist \*L, node \*n, node \*first, int visited){ node \*new\_node; if  $(n == NULL)$  return NULL; if  $(n-\text{data mod } 2 == 0)$  { new node = (node \*) malloc (sizeof(node)); new node->data = n->data;

ΕΠΛ 231 – Δομές Δεδομένων και Αλγόριθμοι Οκτωβριος 2010

```
(new node)->next = RecEven2(L, n->next,first,1);
     return(new node);
   } 
   else 
     if (visited == 1 and n == L->head) return first; 
      else 
          return RecEven2(L, n->next, first, 1); 
}
```

```
(3) Κυκλική απλά συνδεδεμένη λίστα με κεφαλή
```
Χρησιμοποιούμε τις πιο κάτω δομές:

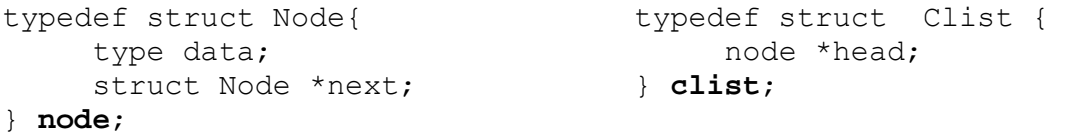

## *Μη-αναδρομική εκδοχή*

```
EvenList3(Clist *L, Clist *new_list){ 
  node *p, *previous, *new node;
  new node =(node *) malloc (sizeof(node));
  new list->head = new node;
   previous = new_node; 
   p = L->head->next; 
  while (p != L->head) {
     if (p - >data \mod 2 == 0) {
          new node =(node *) malloc (sizeof(node));
          new node->data = p->data;
           previous->next = new_node; 
          new node->next = new list->head;
           previous = new_node; 
      } 
     p = p->next;
   } 
}
```

```
Αναδρομική εκδοχή
```

```
RecEvenList3(clist *L, clist *newlist){ 
   head = (node * ) malloc (sizeof(node));
   new list-> head = head;
  head->next = RecEven (L, L->top->next, head)} 
node *RecEven3(clist *L, node *n, node *head_new){
```
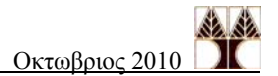

```
node *new_node; 
  if (n == L->head)
      return head_new; 
  if (n-\text{data mod } 2 == 0) {
     new\_node = (node *) malloc (sizeof(node));
      new_node->data = n->data; 
     (new node)->next=RecEven3(L, n->next, head new);
     return(new node);
   } 
   else 
      return RecEven3(L, n->next, head_new); 
}
```